**KiwiCryptor Crack Torrent PC/Windows**

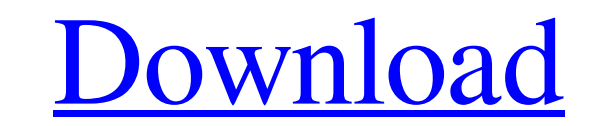

# **KiwiCryptor X64 [Latest 2022]**

Security is one of the main concerns of today's mobile phone users. KiwiCryptor Serial Key is a simple, yet efficient AES encryption tool. It is intended to be used in the attempt to encrypt and decrypt text messages and t stored procedure from Oracle. Now when i am calling a Stored Procedure from a SQL Developer where its parameters are taking from a table and i need to call it from a Java class using OracleFormatterQueries. I am totally ne query and retrieve the result. That is not what i need. I need help doing what the following image shows (the "searchProcedure"): This is the code i tried in OracleFormatterQuery: The code i used to execute the Stored Proc OracleCallableStatement oracleCall = conn1.prepareCall("{call SearchProcedure(?,?)}"); oracleCall.setInt(1, searchType.charAt(0)); oracleCall.setInt(2,searchType.length()); oracleCall.execute(); ResultSet rs1 = oracleCall.

#### **KiwiCryptor (LifeTime) Activation Code Free (2022)**

Send and receive encrypted text messages and files between your computer and a Facebook Messenger contact. Works with T9 input and emoji support. Thanks to an extremely simple interface, KiwiCryptor Cracked Accounts will m Windows Features: . Many messages encrypted with an AES algorithm. . Auto detect if the password is weak. . Very easy and intuitive to use with T9 input support. . Works with over 200 emoji. . Encrypt text, send or receive OK button. 4. Click the Go button to begin sending the encrypted text message. 5. Click the Go button again to end the encryption process. 6. Click the File button to begin receiving an encrypted file. 7. Enter password an receive encrypted file 13. Choose specific file 14. Enter a password. 15. Click the Open button KiwiCryptor Cryptography Software KiwiCryptor to use solution for sending and receiving encrypted text, files, and messages vi encryption. KiwiCryptor is a new and unique software tool that helps you encrypt and decrypt messages on Facebook. New web browsers provide additional encryption functions for you to explore. We are proud to present the ve files/text messages. You can also encrypt/decrypt file to/from text. This is a very simple and easy application to use. KiwiCryptor is a free software that helps you to encrypt and decrypt messages on Facebook, so that you

## **KiwiCryptor Crack Patch With Serial Key [Win/Mac]**

KiwiCryptor is the lightweight, easy to use yet powerful encryption application for you! Saving, hiding or encrypting your private text is easy with it. Your private text is saved in your encrypted file, which you can use 2. Save you privacy 3. Easily encrypt or decrypt your text 4. Encrypt any file 5. Decrypt any file 5. Decrypt any file KiwiCryptor is the lightweight, easy to use yet powerful encryption application for you! Saving, hiding encrypted to unencrypted function, and read your text. KiwiCryptor Features: 1. Easy to use interface 2. Save you privacy 3. Easily encrypt or decrypt your text 4. Encrypt any file 5. Decrypt any fileFibrogenesis or fibrol dermis, requires repair by collagen restoration and fibroblast deposition. The elucidation of the underlying biochemical processes is essential. Accumulation of collagen during the repair process is mediated by fibroblasts activity. The increased ability of the fibroblasts to accumulate collagen after an injury to the connective tissue can be attributed to an alteration in the rate of collagen synthesis. This appears to be related by fibrobl becomes active in a rapid and uncontrolled mode. A possible explanation for the normal repair response is the preferential release of an inhibitor by the fibroblasts. The alliance between Winston Churchill's government and

The program has an intuitive interface. No need to read manual for using it. It can be used by anybody, the computer operators being the most obvious users. The only thing they need is a digital handy. KiwiCryptor has supp text and encrypt it. The encrypted file will be placed in 'Documents\Encrypted' folder The program can encrypt and decrypt the texts. To decrypt it, enter just the text and encrypt it. The decrypted' folder. User reviews U FAQ KiwiCryptor FAQ Q: Is the encryption a 1 to 1 technology? A: KiwiCryptor uses the AES encryption standard, which was designed as a substitution-cipher algorithm to enhance the security and confidentiality of digital da by users under specific conditions. The AES encryption standard has the same security properties as a one-time pad system; both rely on an unbreakable encryption key to provide confidentiality and authenticity. The AES enc mathematically strong matrices, and the blocks are completely random. Q: How can I re-use my encryption key? A: Encryption key? A: Encryption keys can be used only once. Thus, once the keys are used, they are discarded. Q: it will be encrypted automatically when you encrypt the primary file. Q: Is there a way to export the encrypted file? A

#### **What's New In?**

## **System Requirements For KiwiCryptor:**

Base: The game will run at a framerate of 30, but any update above 30 will maintain the 30 fps framerate. This can only be achieved by using a CPU with an SSE instruction set. The game will run at a framerate. This can onl Minimum and Recommended Requirements only run on Windows 7 or 8 with 8 GB RAM. We will be updating this within the

Related links:

[http://tirupatilist.com/wp-content/uploads/2022/06/Alfred\\_Zolo\\_039s\\_Free\\_CSV\\_Deduplicator.pdf](http://tirupatilist.com/wp-content/uploads/2022/06/Alfred_Zolo_039s_Free_CSV_Deduplicator.pdf) <https://www.ticonsiglioperche.it/2d-bar-code-key-emulator-with-key-download/general/> <https://shiphighline.com/watex-for-pc/> [https://marcsaugames.com/wp-content/uploads/2022/06/DJ\\_Twist\\_Burn.pdf](https://marcsaugames.com/wp-content/uploads/2022/06/DJ_Twist_Burn.pdf) <https://connectingner.com/2022/06/08/lzop-crack-activation-code-free/> <https://ruhanii.com/wp-content/uploads/2022/06/jaranj.pdf> <http://www.essentialoilscandles.com/alba-crack-march-2022/> [https://spacefather.com/andfriends/upload/files/2022/06/vMM3cPFnLvlLQfGI4tq2\\_08\\_e023fe61b53277a1ea37ff436c9405c5\\_file.pdf](https://spacefather.com/andfriends/upload/files/2022/06/vMM3cPFnLvlLQfGI4tq2_08_e023fe61b53277a1ea37ff436c9405c5_file.pdf) [https://heronetworktv.com/wp-content/uploads/2022/06/Basic\\_Math\\_Decoded\\_\\_Crack\\_\\_With\\_Product\\_Key\\_Free\\_Download.pdf](https://heronetworktv.com/wp-content/uploads/2022/06/Basic_Math_Decoded__Crack__With_Product_Key_Free_Download.pdf) <https://globalunionllc.com/?p=16686> [http://www.ndvadvisers.com/wp-content/uploads/2022/06/Thorium\\_Reader\\_Crack\\_\\_Latest2022.pdf](http://www.ndvadvisers.com/wp-content/uploads/2022/06/Thorium_Reader_Crack__Latest2022.pdf) <https://www.onk-group.com/sound-capture-download/> <http://www.zebrachester.com/uneedit-converter-crack-registration-code-download-for-pc-latest/> <https://www.surfcentertarifa.com/serial-port-terminal-2075-crack-keygen-free-for-pc-updated-2022/> https://workuccino.com/wp-content/uploads/2022/06/GoogleAdBGone\_Crack\_License\_Keygen.pdf <https://beautyprosnearme.com/theta-uvc-blender-1-0-4-free-license-key-for-pc-2022/> <https://supermoto.online/wp-content/uploads/2022/06/sepwhi.pdf> <https://biancaitalia.it/wp-content/uploads/2022/06/floranc.pdf> <https://lots-a-stuff.com/setacl-studio-1-2-002-patch-with-serial-key-free-x64-latest-2022/> <https://coi-csod.org/wp-content/uploads/2022/06/heinpas.pdf>